## Find eBook

# ILLUSTRATOR 9 FOR WINDOWS AND MACINTOSH: VISUAL QUICKSTART GUIDE (VISUAL QUIC.

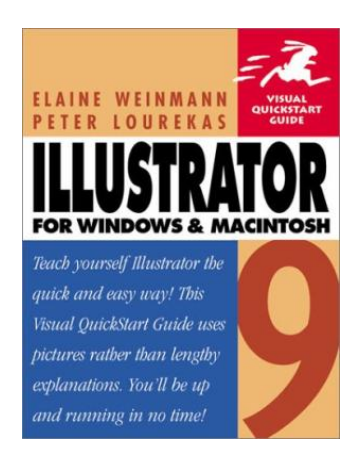

Peachpit Pr, 2000. Taschenbuch. Book Condition: Neu. Gebraucht - Wie neu Unbenutzt. Schnelle Lieferung, Kartonverpackung. Abzugsfähige Rechnung. Bei Mehrfachbestellung werden die Versandkosten anteilig erstattet. - Sehr guter Zustand, ungelesen. Schnelle Lieferung inkl. Rechnung, ausgew. MWST 536 pp. Deutsch.

### Download PDF Illustrator 9 for Windows and Macintosh: Visual QuickStart Guide (Visual Quic.

- Authored by Peter; Lourekas
- Released at 2000

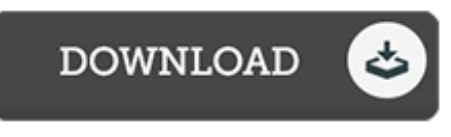

Filesize: 5.89 MB

#### Reviews

Completely among the finest pdf I actually have actually study. It can be filled with knowledge and wisdom I discovered this publication from my i and dad suggested this publication to discover.

#### -- Marcos Batz

If you need to adding benefit, <sup>a</sup> must buy book. I was able to comprehended every little thing out of this written <sup>e</sup> book. I found out this pdf from my i and dad recommended this pdf to discover. -- Mr. Demetrius Auer PhD

## Related Books

- Adobe Indesign CS/Cs2 [Breakthroughs](http://www.readnow.site/adobe-indesign-cs-x2f-cs2-breakthroughs.html)
- Have You [Locked](http://www.readnow.site/have-you-locked-the-castle-gate.html) the Castle Gate?
- The Java Tutorial (3rd [Edition\)](http://www.readnow.site/the-java-tutorial-3rd-edition.html)
- Read Write Inc. Phonics: Orange Set 4 Storybook 9 Haircuts [\(Paperback\)](http://www.readnow.site/read-write-inc-phonics-orange-set-4-storybook-9-.html)
- Mother Stories [\(Paperback\)](http://www.readnow.site/mother-stories-paperback.html)